# **Instruktions Manual Canon 1ds Mark Ii**

Recognizing the quirk ways to get this book **Instruktions Manual Canon 1ds Mark Ii** is additionally useful. You have remained in right site to start getting this info. acquire the Instruktions Manual Canon 1ds Mark Ii part

You could buy lead Instruktions Manual Canon 1ds Mark Ii or get it as soon as feasible. You could quickly download this Instruktions Manual Canon 1ds Mark Ii after getting deal. So, when you require the ebook swiftly, you You have to favor to in this publicize

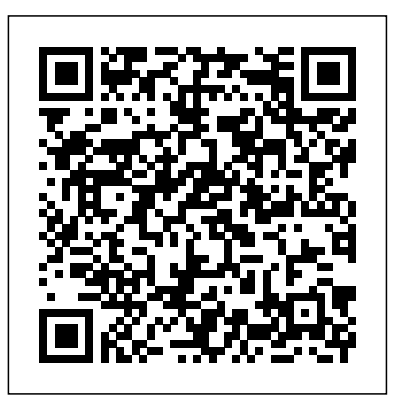

Canon EOS 40D Guide to Digital Photography Adobe Press

Canon's got an impressive, hot new Pro-level digital SLR camera, and photographers will want to understand how to use every one of its up-tothe-minute functions. With Magic Lantern, they will. It goes well beyond the camera's instruction manual, and explains how to handle all the decisive moments in shooting the action. Find out how to take advantage of the camera's 8.2 megapixel resolution from its low-noise CMOS sensor. Learn how to set digital shooting speed records with the Mark II's 8.5-frames-per-second drive and high-speed JPEG image buffer. (It can buffer 69 megapixels per second.) You'll understand all the camera's ins and outs, meet all the challenges of professional shooting, and get amazing results.

# Digital SLR Cameras and Photography For Dummies® Adobe Press

Adobe Photoshop Lightroom was designed from the ground up with digital photographers in mind, offering powerful editing features in a streamlined interface that lets photographers import, sort, and organize images. This completely updated bestseller was also written with photographers in mind. Author Martin Evening describes features in Lightroom 4 in detail from a photographer's perspective. As an established commercial and fashion photographer, Martin knows firsthand what photographers need for an efficient workflow. He has also been working with Lightroom from the beginning, monitoring the product's development and providing valued feedback to Adobe. As a result, Martin knows the software inside and out, from image selection to image editing to image management. In this book you'll learn how to: • Work efficiently with images shot in the raw or

Adobe Photoshop Lightroom Classic CC is one of the most powerful tools a digital photographer has in their toolset, offering powerful editing features in streamlined interface that lets photographers import, sort, and organize images. In this completely updated bestseller, author Martin Evening describes Lightroom Classic CC features in detail, covering library organization, develop image processing, output modules, and an introduction to the features in the new Adobe Photoshop Lightroom CC across desktop, web, and mobile. As an established commercial and landscape photographer, Martin knows first-hand what photographers need for an efficient work flow. He has been working with Lightroom from the beginning, and as a result, knows  $SU(1/100D)$  is for photographers who prefer asmaller, lightweight camera that still offers heavyweight the software inside and out. In this book, he'll teach you how to: Work efficiently with images shot in raw or non-raw formats Import photographs with ease and sort them according to your workflow Create and manage a personal image and video library Integrate Lightroom with Adobe Photoshop Prepare images for print, slideshows, or to create a book Make the most of new features, such as the ability to migrate and sync photos via the cloud Photographers will find Lightroom Classic CC—and Th e Adobe Photoshop Lightroom Classic CC Book—indispensable tools in their digital darkrooms.

# Popular Photography Taylor & Francis

Veteran professional photographer Serge Timacheff walks you through the features of the Canon EOS DSLR camera; selecting, understanding, and using lenses and accessories; and caring for your equipment. You'll also get professional basic controls and how to use them, accompanied by explanations of file formats, resolution, insight into protecting your gear and building your skill set. Once you understand how to build a photography system that meets your needs and discover which filters and accessories are best for you, you can begin to embrace all the Canon EOS camera system has to offer. Note: CD-ROM/DVD and other supplementary materials are not included as part of eBook file.

### **The Monthly Army List** W. W. Norton & Company

JPEG format • Import photographs with ease and sort them according to your workflow • Create Export images for print or Web as digital contact sheets or personal portfolios Make the most of new features and manage a personal image library • Apply tonal adjustments to multiple images quickly • Integrate Lightroom with Adobe Photoshop • Export images for print or Web as digital contact sheets or personal portfolios • Make the most of new features in Lightroom 4, such as the Camera Raw Process 2012 Basic panel tone controls Photographers will find Lightroom 4—and The Adobe Photoshop Lightroom 4 Book—indispensable tools in their digital darkrooms. This book's companion site, www.thelightroombook.com, offers video tutorials, articles, sample images, and updates from author Martin Evening. "With Martin's expert guidance, you'll soon find that you had that you have seed the Light Random House LLC have precisely the tools you need to turn your concentration back where it belongs—on making better pictures!" —George Jardine, digital photography consultant "As a photographer himself, Martin Evening knows what tools photographers need to realize their creative vision. In this book, he intermediate photographers that also gives advice on how to correct potentially imperfect exposures using shows not only how Adobe Photoshop Lightroom works but also why it will become an essential part digital SLR resources. Original. 13,000 first printing. of any photographer's workflow." —Greg Gorman, photographer in Lightroom 5, such as extended spot removal, Upright™ corrections, and Smart Previews Photographers will find Lightroom 5—and The Adobe Photoshop Lightroom 5 Book—indispensable tools in their digital darkrooms. "With Martin's expert guidance, you'll soon find that you have precisely the tools you need to turn your concentration back where it belongs—on making better pictures!" —George Jardine, digital photography consultant "As a photographer himself, Martin Evening knows what tools photographers need to realize their creative vision. In this book, he shows not only how Adobe Photoshop Lightroom works but also why it will become an essential part of any photographer's workflow." —Greg Gorman, photographer Demonstrates how to achieve the best composition for digital photographs using available light, offering instruction on compatible camera settings and overcoming particular challenges, in a guide for beginner and Canon EOS Digital Photography Photo Workshop "O'Reilly Media, Inc."

Whether one photographs songbirds in the backyard, or travels to wildlife refuges to observe them in One of the main concerns for digital photographers today is asset management: how to file, find, their natural habitat, this hands-on guide to capturing gorgeous images of avian subjects covers all the bases, from buying the right camera equipment to composing the perfect picture. Macro Photography for Gardeners and Nature Lovers Sterling Publishing Company, Inc. Adobe Photoshop Lightroom was designed from the ground up with digital photographers in mind, offering powerful editing features in a streamlined interface that lets photographers import, sort, and organize images. In this completely updated bestseller, author Martin Evening describes features in Lightroom 5 in detail from a photographer's perspective. As an established commercial and fashion photographer, Martin knows firsthand what photographers need for an efficient workflow. He has been working with Lightroom from the beginning, monitoring the product's development and providing valued feedback to Adobe. As a result, Martin knows the software inside and out, from image selection to image editing and image management. In this book he'll teach you how to: Work efficiently with images shot in raw or JPEG formats Import photographs with ease and sort them according to your workflow Create and manage a personal image and video library Quickly apply tonal adjustments to multiple images Integrate Lightroom with Adobe Photoshop having a solid asset management system is essential. The DAM Book offers the best approach. protect, and re-use their photos. The best solutions can be found in The DAM Book, our bestselling guide to managing digital images efficiently and effectively. Anyone who shoots, scans, or stores digital photographs is practicing digital asset management (DAM), but few people do it in a way that makes sense. In this second edition, photographer Peter Krogh -- the leading expert on DAM - provides new tools and techniques to help professionals, amateurs, and students: Understand the image file lifecycle: from shooting to editing, output, and permanent storage Learn new ways to use metadata and key words to track photo files Create a digital archive and name files clearly Determine a strategy for backing up and validating image data Learn a catalog workflow strategy, using Adobe Bridge, Camera Raw, Adobe Lightroom, Microsoft Expression Media, and Photoshop CS4 together Migrate images from one file format to another, from one storage medium to another, and from film to digital Learn how to copyright images To identify and protect your images in the marketplace,

#### The Art of Bird Photography Rocky Nook, Inc.

*The Adobe Photoshop Lightroom 3 Book* Timber Press So you have a Canon DSLR? Do you know how to get the most from your sophisticated camera? Canon DSLR: The Ultimate Photographer's Guide is a thorough, in-depth and step-by-step look at how to understand the Canon digital photography system and how to optimize your digital photography workflow from pre capture to output. Chris Grey shows you how to customize your DSLR according to the genre you are working in. He showcases the work of professional photographers from the worlds of wedding photography, fine art, sports/action, portrait and nature and each photographer explains their differing workflow requirements and how they get the best shots. Starting with the issues you will face: which file format - RAW or JPEG? Which camera? Which lens? Which software? - and moving on to covering the specific features of all the new Canon The ideal guide for beginning DSLR camera users, with full-color examples of what you can achieve Make DSLRs in the EOS system, from the nifty Digital Rebel XTi to the awesome 1D Mark III, Chris Grey shows you how to get the most out of each camera. He shows images taken and the settings he has used so you can see the exact effect of each function. Packed with tips from the pros, key workflow solutions and images side by side showing different camera functions, this book is a must have for any Canon shooter. **Technique of Photographic Lighting** Routledge Acclaimed wedding photographer Tracy Dorr shows you how to capture the moments of genuine emotion and spontaneous interaction that make a wedding beautiful. Through careful observation of the events, relationships, and scenes, you'll learn how to be in the right place at the right time. Or, if the right moment doesn't present itself organically, how to set the stage for authentic interactions. You'll learn to shoot fast and shoot smart in challenging lighting conditions and ever-changing scenes for beautiful images that go beyond the expected. Finally, Dorr shows you how to present these images in client-pleasing products—and to transition your wedding-shooting skills into other subject areas for better overall photography of all your clients. *Understanding Exposure* John Wiley & Sons the most of your Canon, Nikon, Sony, Pentax, or Olympus digital SLR camera! This guide explains the different lenses, the many settings and how to use them, the results you can get from using different controls, how to use lighting and exposure, and much more. If you haven't purchased your camera yet, you'll also find tips on choosing a camera and accessories. And you'll find out how to make your pictures even better with Photoshop. Updated for all the newest camera models Introduces you to all the features common to DSLR cameras Illustrated with more than 300 full-color photos and screen shots Shares tips on composition, lighting and exposure controls, and file formats Explains Adobe Photoshop and how to create fine prints from your photos Offers advice on improving your photos and where to find help If you're new to digital SLR photography, here's just what you need to have fun and success with your camera!

Get up to speed on your Canon SL1/100D and enter the world ofdSLR photography! Canon's EOS Rebel features.This full-color guide explains how to get better photos from anSL1. Written by professional photographer Doug Sahlin, this bookexplains the camera?s controls and shooting modes. It also showshow to take creative control by moving out of auto mode. You'llalso learn how to manage and edit your images, shoot video, useautofocus, and get troubleshooting advice. Features a full-color format that shows you the camera controlsand menus, explaining what each is for and how to use them all Demonstrates how to use the new autofocus feature, manageplayback options, and shoot video Helps you graduate to manual mode and learn to controlexposure, lighting, focus, and color Covers downloading, organizing, editing, and sharingphotos Canon EOS Rebel SL1/100D For Dummies gives you theknowledge and confidence to make the move to dSLR photography usingthe Canon EOS Rebel SL1/100D, which is perfect for photographerswho've been waiting for a smaller dSLR with big features. Adobe Photoshop 2020 for Photographers Springer An introduction to the Canon EOS 40D camera examines the purpose and function of the camera's aperture/priority exposure, and special autofocus modes. **The Beautiful Wedding** Pearson Education Your Canon EOS Rebel T6/1300D photography class—in a book! The Canon EOS Rebel T6/1300D offers DLSR users a tool to take photographs truly worth bragging about. This book gives you the pointers and easyto-follow instruction you need to make sense of your new camera and start taking those stunning shots—right out of its box. First, it demystifies all the photography terms the pros use, explains your Canon camera's menus and settings, and shows how to take control of color, focus, and lighting. Once you have a grasp on those skills, you can apply your newfound knowledge to get better portraits, action shots, close ups, and other images. If most of your photography experience has taken place behind the lens of a smartphone, fear not! You'll quickly and easily learn all about your Canon's tools for controlling focus and depth of field, getting vivid color, shooting landscapes, transferring your files to your computer, and so much more. Get up to speed on your camera's settings and menu options Take quick auto mode shots or be creative with manual settings Apply your knowledge to get better portraits and action shots Find tips for customizing your camera to suit your unique needs If you love to take photos and want to up your game with a fantastic DSLR camera, Canon Rebel T6/1300D For Dummies is your fast track to getting picture-perfect snaps in a flash! *Book of Mormon Student Manual* Amphoto Books

#### Photoshop Workflow Setups Adobe Press

new chapter, this bestselling guide shows readers how to shoot great photographs with any type of camera.

#### *The DAM Book* CRC Press

Expanding on the basics included in Photographing Buildings Inside and Out this guide provides updated instructions and techniques for taking pictures of all types of buildings, from skyscrapers to residences, as well as specialized interior subjects like staircases and ceilings.

#### "O'Reilly Media, Inc."

The Canon EOS 70D is the latest of Canon's full-sized DSLR cameras. Its impressive array of tutorials, articles, sample images, and updates from author Martin Evening. advanced capabilities allows the photographer more influence over the final image. This book's exploration of the EOS 70D goes beyond that of the user's manual. It provides illustrations, step-by-step setting adjustments, helpful suggestions for setup, and detailed explanations for each of the camera's many features and menu configurations. The text is illustrated with easy-to-follow screenshots and example images. This book will also introduce intermediate-level camera users to DSLR model-differentiating features such as Wi-Fi and Dual Pixel autofocus. The content covers effective use of the camera's hardware (and some software) as well as certain related accessories, with little emphasis on general photography. Author James Johnson covers everything from basic camera features to advanced photographic options. With this book as your guide, you'll learn to successfully use this powerful camera.

#### **Popular Photography** Pearson Deutschland GmbH

A full-color guide to Canon's exciting new dSLR camera Whether it's your first dSLR, your first Canon camera, or simplya new tool for your photography, your Canon Rebel T3i/600D hascountless capabilities and you'll want to understand them all. Thisbook covers all the dials, menus, and controls, showing you how touse each one. It explains how to change and use various lenses andoffers advice on exposure, focus, printing, using flash, sharingphotos online, and much more, all with plenty of full-colorexamples to show what you can achieve. Canon's popular T3i/600D offers a vast array of options for thenew dSLR photographer; this book guides you through all thesettings, dials, and menus Explains how to use Live View mode and record, edit, and playback video Provides tips and advice on working with exposure, manipulatingfocus and color, switching from auto to manual controls, and usinglighting creatively Shows how to get photos from the camera to the computer, thenedit and manage them using different software packages Illustrated with full-color photos from the author, showingwhat you can achieve This fun and friendly book helps you to quickly and confidentlytake advantage of the many creative possibilities offered by yournew Canon camera.

#### American Photo Amherst Media

Now refreshed with current technologies and terms, and more than 25 percent new images and an all-Book—indispensable tools in their digital darkrooms. "With Martin's expert guidance, you'll reduction Photographers will find Lightroom 3—and The Adobe Photoshop Lightroom 3 soon find that you have precisely the tools you need to turn your concentration back where it belongs—on making better pictures!" —George Jardine, Lightroom instructor "As a photographer himself, Martin Evening knows what tools photographers need to realize their creative vision. In this book, he shows not only how Adobe Photoshop Lightroom works but also why it will become an essential part of any photographer's workflow." —Greg Gorman, photographer This book's companion site, www.thelightroombook.com, offers video

Improve your programming through a solid understanding of C pointers and memory management. With this practical book, you'll learn how pointers provide the mechanism to dynamically manipulate memory, enhance support for data structures, and enable access to hardware. Author Richard Reese shows you how to use pointers with arrays, strings, structures, and functions, using memory models throughout the book. Difficult to master, pointers provide C with much flexibility and power—yet few resources are dedicated to this data type. This comprehensive book has the information you need, whether you're a beginner or an experienced C or C++ programmer or developer. Get an introduction to pointers, including the declaration of different pointer types Learn about dynamic memory allocation, de-allocation, and alternative memory management techniques Use techniques for passing or returning data to and from functions Understand the fundamental aspects of arrays as they relate to pointers Explore the basics of strings and how pointers are used to support them Examine why pointers can be the source of security problems, such as buffer overflow Learn several pointer techniques, such as the use of opaque pointers, bounded pointers and, the restrict keyword

#### Adobe Photoshop Lightroom 4 Book John Wiley & Sons

Adobe Photoshop Lightroom was designed from the ground up with digital photographers in mind, offering powerful editing features in a streamlined interface that lets photographers import, sort, and organize images. This completely updated bestseller, The Adobe Photoshop Lightroom 3 Book, was also written with photographers in mind. Author Martin Evening describes features in Lightroom 3 in detail from a photographer's perspective. As an established commercial and fashion photographer, Martin knows firsthand what photographers need for an efficient workflow. He has also been working with Lightroom from the beginning, monitoring the product's development and providing valued feedback to Adobe. As a result, Martin knows the software inside and out, from image selection to image editing to image management. In this book you'll learn how to: • Work efficiently with images shot in the raw or JPEG format • Import photographs with ease and sort them according to your workflow • Create and manage a personal image library • Apply tonal adjustments to multiple images quickly • Integrate Lightroom with Adobe Photoshop • Export images for print or Web as digital contact sheets or personal portfolios • Make the most of new features in Lightroom 3, such as automatic lens correction and improved noise